#### **ABSTRAK**

<span id="page-0-0"></span>Penerapan teknologi didalam pendidikan sangatlah berguna untuk menunjang proses belajar mengajar. Penggunaan teknologi yang berupa aplikasi sistem tes *online* penerimaan siswa baru berbasis *framework codeigniter* (Studi kasus : SMK TSPM) diharapkan dapat membantu dalam menyaring siswa/i baru yang memiliki kualitas didalam pengetahuan dan *attitude* yang baik. Aplikasi tes *online* tersebut dibangun berdasarkan latar belakang sekolah yang masih menggunakan tes tertulis dalam melaksanakan ujian penyaringan untuk penerimaan siswa/i baru, dimana hal tersebut sangatlah kurang efektif karena menggunakan banyak kertas sebagai medianya dan membuang waktu didalam pemeriksaan lembar ujian tersebut. Pembangunan aplikasi sistem tes *online* itu sendiri memiliki fungsi seperti tes *online* dimana pihak sekolah dapat menentukan materi apa yang akan diuji kemudian menentukan batas nilai sebagai *standart* penerimaan, kemudian pada aplikasi ini menggunakan fasilitas *e-mail* dimana berfungsi sebagai media penyampai informasi kepada peserta, dimana peserta dapat melihat data peserta tersebut dan melihat data nilai dan pengumuman apabila peserta tersebut telah melakukan ujian *online*. Pembangunan aplikasi tes *online* penerimaan siswa baru ini sendiri menggunakan *framework codeigniter*, dimana kelebihan dari *framework* itu sendiri adalah berbasis *hypertext markup language* (PHP) dan mempermudah *developer* dalam membangun apllikasi tersebut dikarenakan menggunakan konsep *model, view, controller* (MVC) dimana struktur program yang berhubungan dengan *database* dan tampilan dibuat terpisah dalam pembangunannya. Oleh karena itu aplikasi tes *online* diharapkan dapat menjadi media alternatif untuk menyaring siswa yang lebih berkompeten dan mengurangi pemakaian kertas didalam melakukan ujian.

Kata kunci : Ujian, Penerimaan, *Online*, *Framework,* dan *Codeigniter*

#### **ABSTRACT**

<span id="page-1-0"></span>*Application of technology in education is very useful to support learning process.The use of technology in the form of test online application system new admissions dna-based framework codeigniter ( case study: smk tspm ) is expected to help in filtering the new students having the qualities of inside knowledge and attitude is good.Online application is developed a test based on the background of a school that still use a written test in carrying out selection for new admissions test, where it is very less effective for using much paper as the medium and waste time in examination sheets of the exam.The building of the online test system application has function, such as the school can determine the lesson and the score limit. This application uses e-mail having function as information media to the participants and they can check participant data, score data and announcement weather the participants have had examination. The building of the online test system application uses framework codeigniter, based hypertext markup language (PHP) and facilitate developer to build the application, because it uses model, view and controller (MVC) concept, whose program structure relates with database and view which is separate in building. Therefore the online test applications are expected to be alternative media to filter the more competent students and reducing the use of paper in doing the test*

*Keyword : Exam, Acceptance, Online, Framework, and Codeigniter*

### <span id="page-2-0"></span>**DAFTAR ISI**

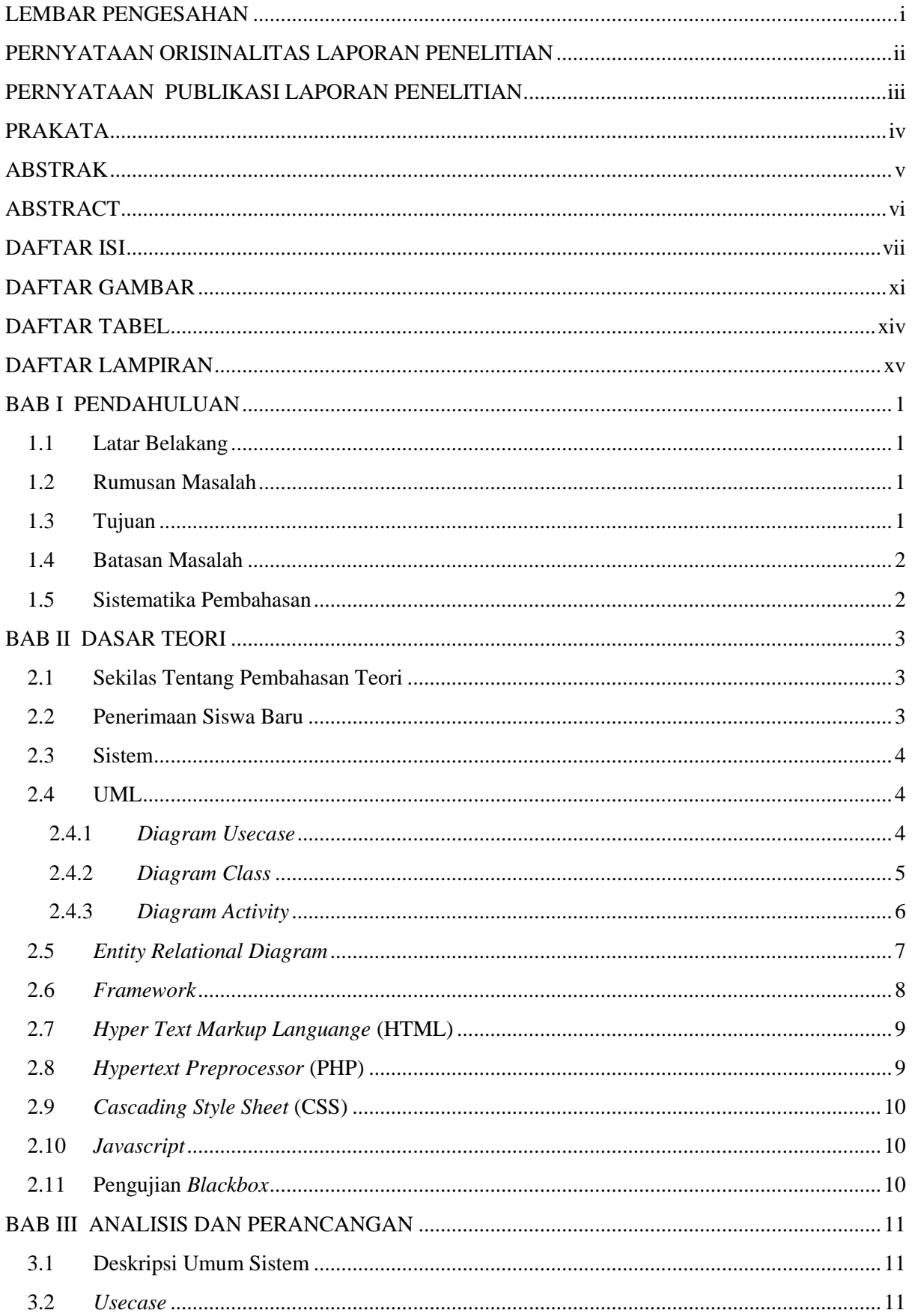

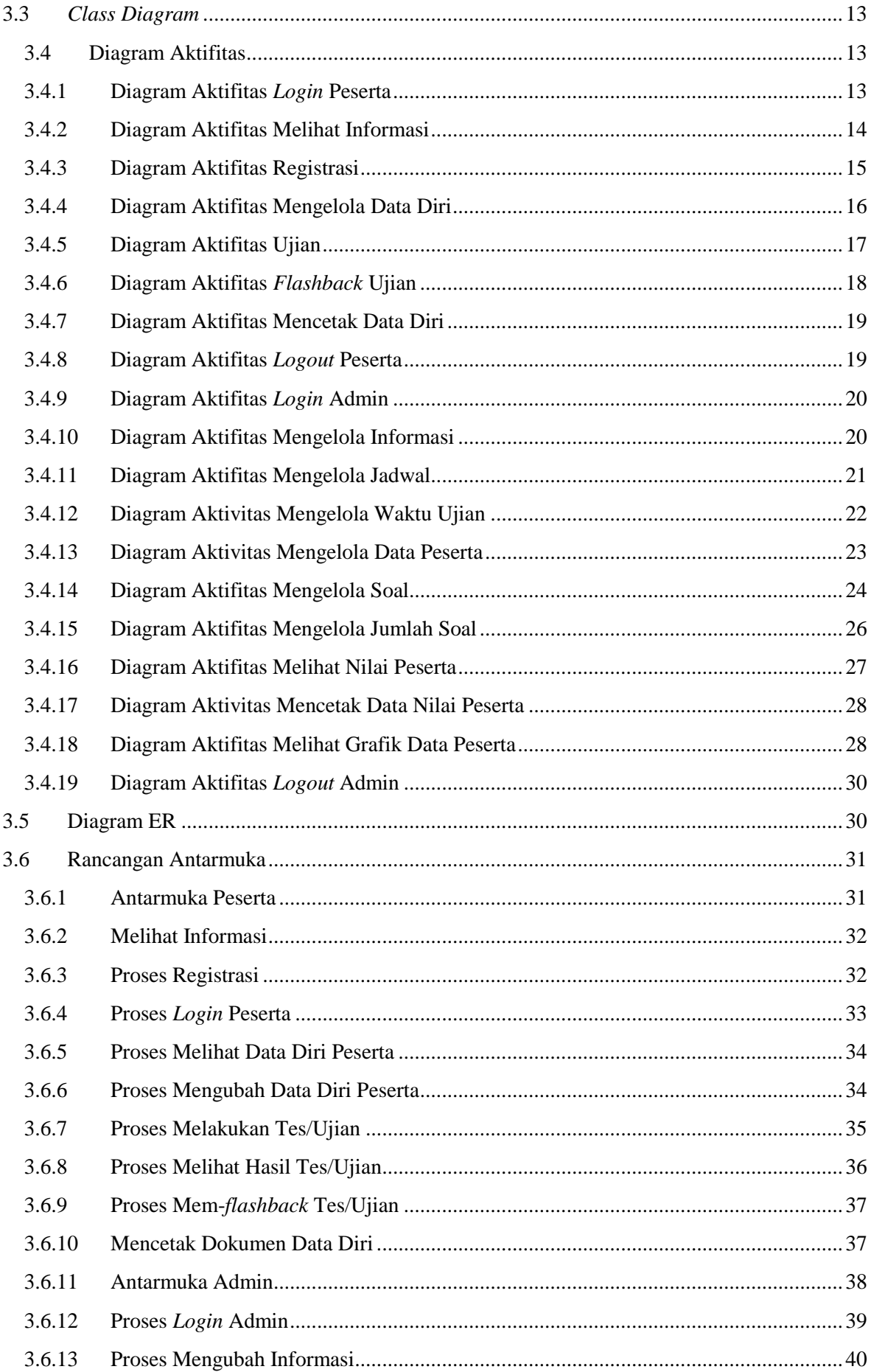

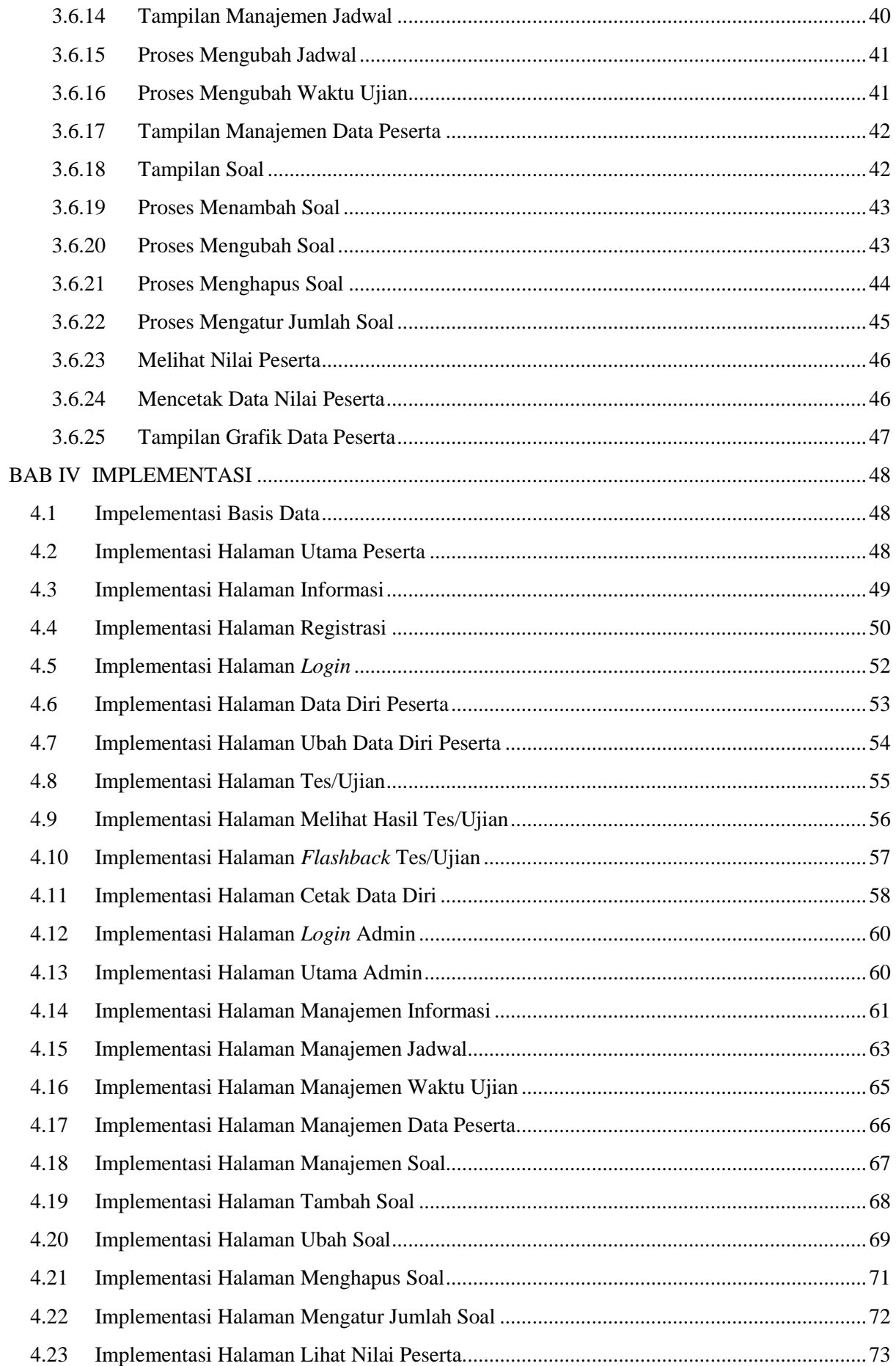

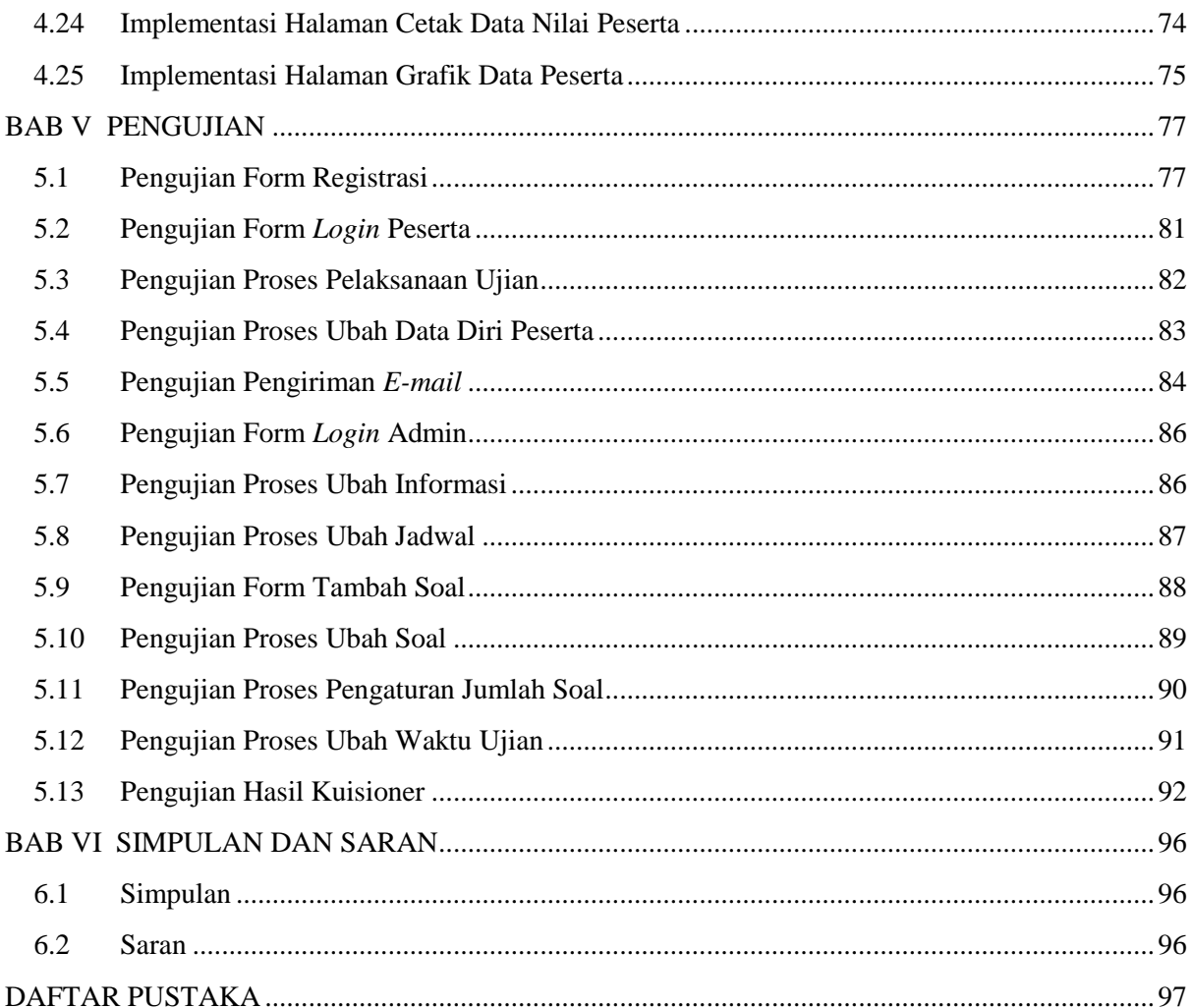

## **DAFTAR GAMBAR**

<span id="page-6-0"></span>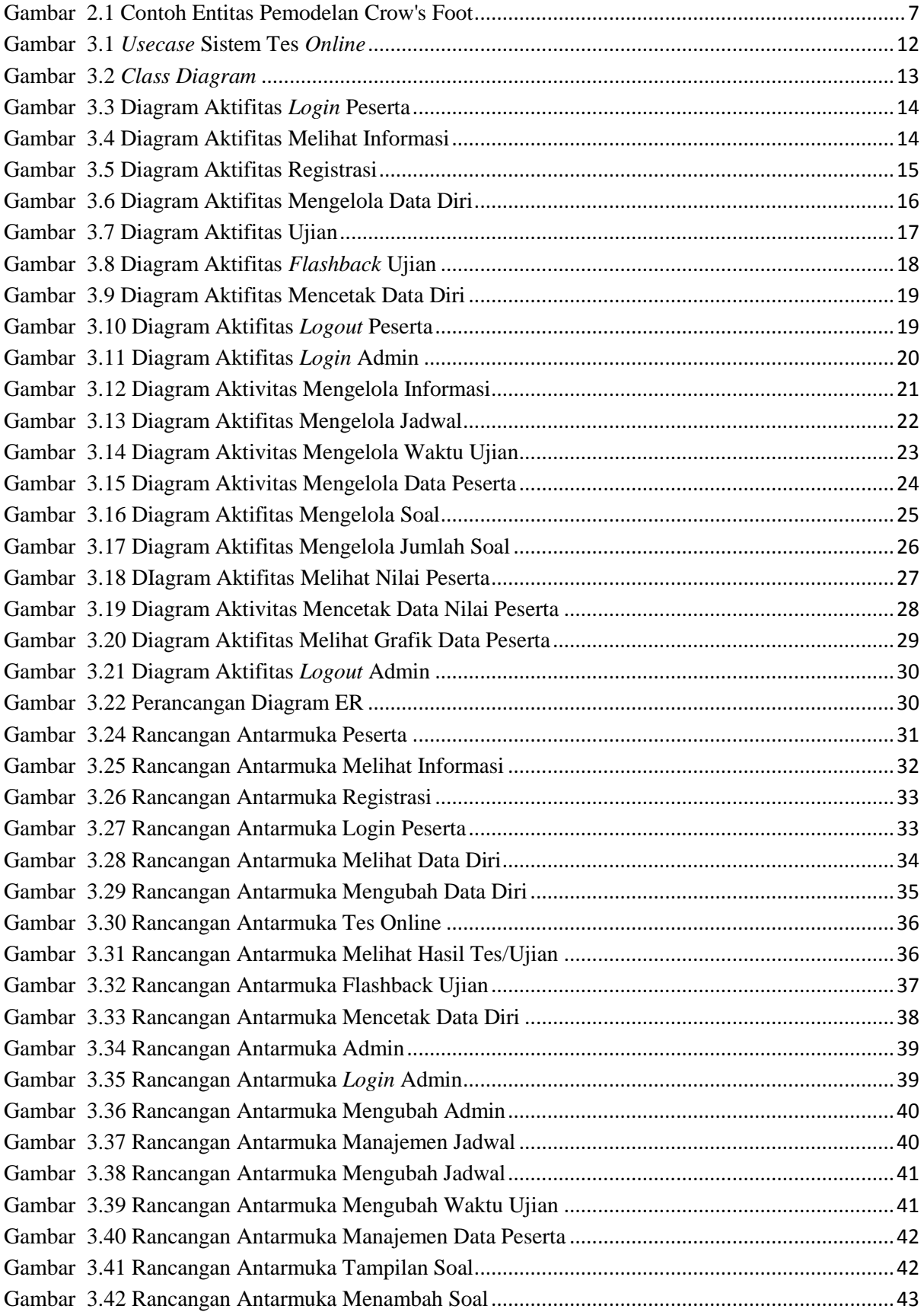

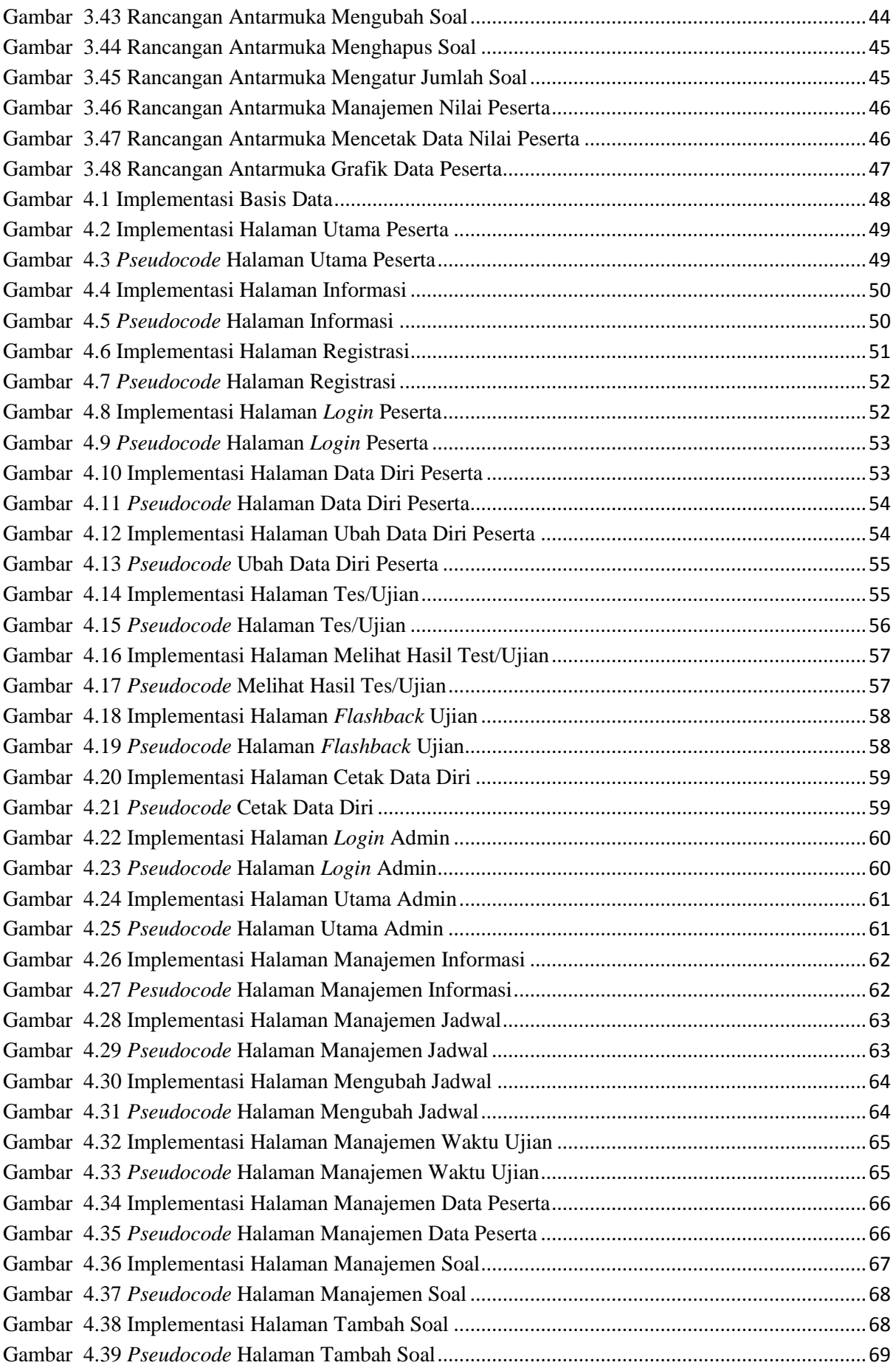

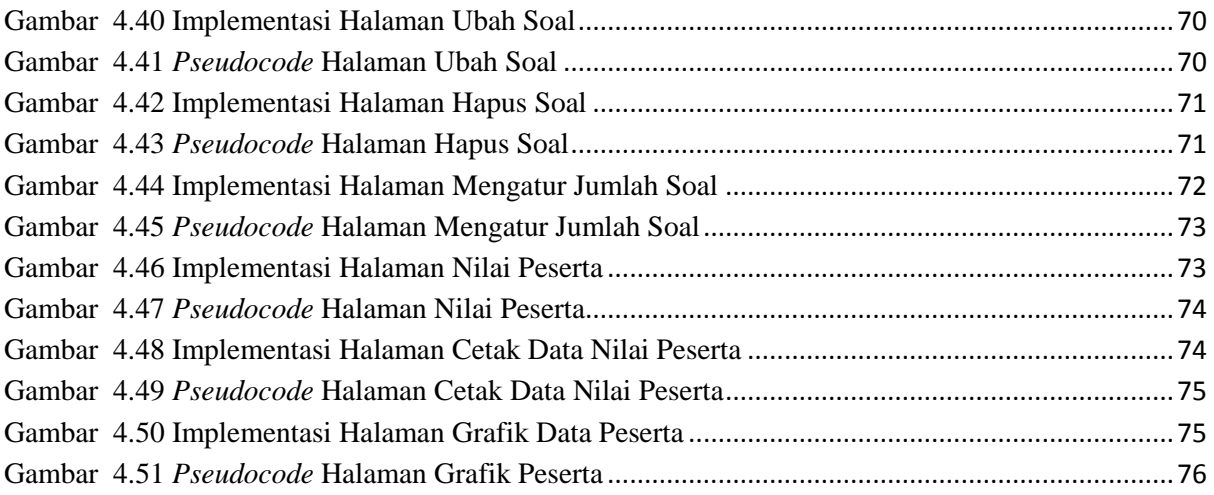

# **DAFTAR TABEL**

<span id="page-9-0"></span>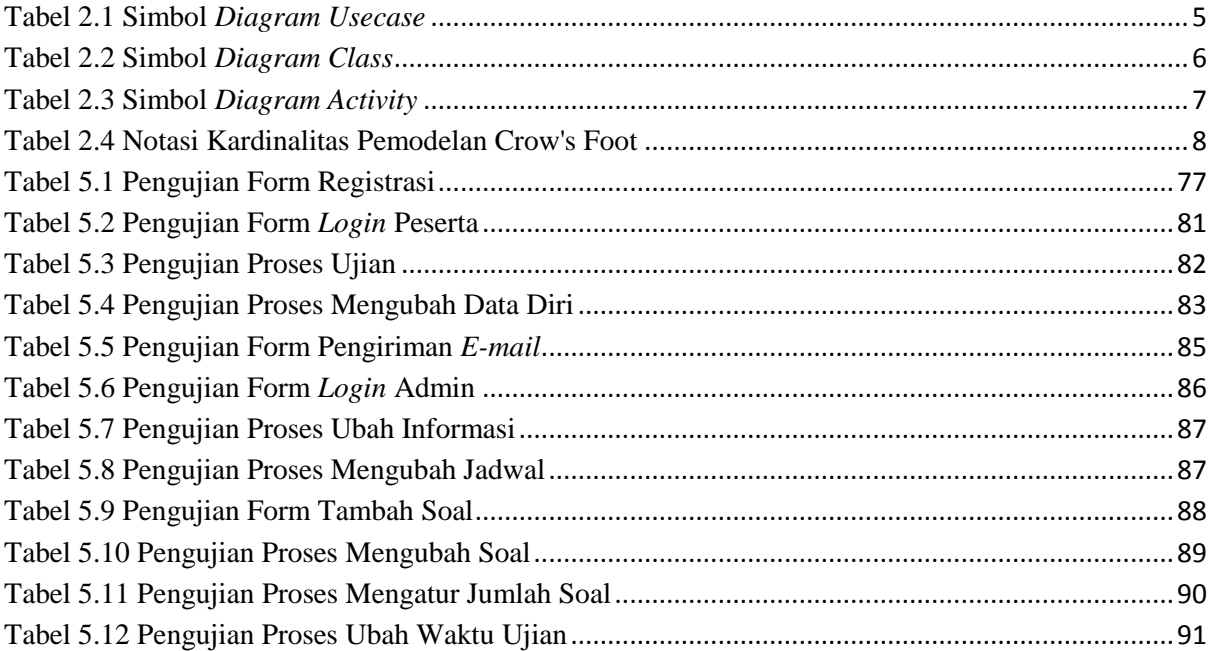

## **DAFTAR LAMPIRAN**

<span id="page-10-0"></span>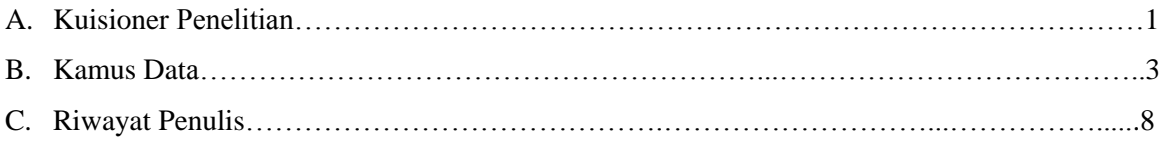